### **Государственное казенное общеобразовательное учреждение Ростовской области « Специальное учебно-воспитательное учреждение закпытого типа»**

СОГЛАСОВАНО методическим советом протокол от 28.08.2023  $N<sub>0</sub>$  1

ПРИНЯТО решением педагогического совета протокол от 29.08.2023 г. №1

**УТВЕРЖДАЮ** Директор В.Н. Тищенко от 30.08.2023 Приказ  $N<sub>c</sub>$  $153 - 0$ 

# **РАБОЧАЯ ПРОГРАММА**

# **учебного курса «Информатика ИКТ»**

# **(базовый уровень)**

# **для обучающихся 5-6 классов**

#### **учитель Шепелявцев В.Н.**

Маньково- Калитвенское 2023

## **ПОЯСНИТЕЛЬНАЯ ЗАПИСКА**

Рабочая программа по информатике и ИКТ на уровне основного общего образования составлена на основе Требований к результатам освоения основной образовательной программы основного общего образования, представленных в Федеральном государственном образовательном стандарте основного общего образования, а также федеральной рабочей программе воспитания.

Рабочая программа даёт представление о целях, общей стратегии обучения, воспитания и развития обучающихся средствами учебного предмета «Информатика и ИКТ» в 5-9 классах устанавливает обязательное предметное содержание, предусматривает его структурирование по разделам и темам курса, определяет распределение его по классам (*годам изучения*), даёт примерное распределение учебных часов по тематическим разделам курса и рекомендуемую (*примерную*) последовательность их изучения с учётом межпредметных и внутри предметных связей, логики учебного процесса, возрастных особенностей обучающихся.

Рабочая программа определяет количественные и качественные характеристики учебного материала для каждого года изучения, в том числе для содержательного наполнения разного вида контроля (*промежуточной аттестации обучающихся, всероссийских проверочных работ, государственной итоговой аттестации*).

Цели и задачи изучения информатики и ИКТ в 5-9 классах определяют структуру основного содержания учебного предмета в виде следующих четырёх тематических разделов:

- цифровая грамотность;
- теоретические основы информатики и ИКТ;
- алгоритмы и программирование;
- информационные технологии.

На изучение предмета «Информатика и ИКТ» в 5-6 классах добавлено по 1 часу из части, формируемой участниками образовательного процесса учебного плана основного общего образования и отводится 68 часов: в 5 классе – 34 часа (*1 час в неделю*), в 6 классе – 34 часа (*1 час в неделю*).

### **Формы учета реализации воспитательного потенциала**

Рабочая программа воспитания реализуется через использование воспитательного потенциала курса информатики и ИКТ. Эта работа осуществляется в следующих формах:

 побуждение обучающихся соблюдать на занятиях курса информатики и ИКТ общепринятые нормы поведения, правила общения со старшими (*педагогическими работниками*) и сверстниками (*обучающимися*), принципы учебной дисциплины и самоорганизации;

- привлечение внимания обучающихся к ценностному аспекту изучаемых на занятиях курса информатики и ИКТ предметов, явлений, событий через: демонстрацию обучающимся примеров ответственного, гражданского поведения, проявления человеколюбия и добросердечности;
- обращение внимания на нравственные аспекты научных открытий, которые изучаются в данный момент на занятиях;
- на ярких деятелей культуры, ученых, политиков, связанных с изучаемыми в данный момент темами, на тот вклад, который они внесли в развитие нашей страны и мира, на достойные подражания примеры их жизни, на мотивы их поступков;
- использование на занятиях курса информатики и ИКТ информации, затрагивающей важные социальные, нравственные, этические вопросы;
- использование воспитательных возможностей содержания курса информатики и ИКТ для формирования у обучающихся российских традиционных духовнонравственных и социокультурных ценностей через подбор соответствующих статей для чтения, проблемных ситуаций для обсуждения в классе;
- инициирование обсуждений, высказываний своего мнения, выработки своего личностного отношения к изучаемым событиям, явлениям, лицам;
- включение в занятия курса информатики и ИКТ игровых процедур, которые помогают поддержать мотивацию обучающихся к получению знаний, налаживанию позитивных межличностных отношений в группе, помогают установлению доброжелательной атмосферы во время урока;
- применение на занятиях курса интерактивных форм работы, стимулирующих познавательную мотивацию обучающихся;
- применение групповой работы или работы в парах, которые способствуют развитию навыков командной работы и взаимодействию с другими обучающимися;
- выбор и использование на занятиях курса информатики и ИКТ методов, методик, технологий, оказывающих воспитательное воздействие на личность в соответствии с воспитательным идеалом, целью и задачами воспитания;
- инициирование и поддержка исследовательской деятельности школьников в форме включения в занятия курса информатики и ИКТ различных исследовательских заданий, что дает возможность обучающимся приобрести навыки самостоятельного решения теоретической проблемы, генерирования и оформления собственных гипотез, уважительного отношения к чужим идеям, публичного выступления, аргументирования и отстаивания своей точки зрения;
- установление уважительных, доверительных, неформальных отношений между учителем и учениками, создание на занятиях эмоциональнокомфортной среде.

## СОДЕРЖАНИЕ ОБУЧЕНИЯ

### 5 КЛАСС

### Цифровая грамотность

Правила гигиены и безопасности при работе с компьютерами, мобильными другими элементами цифрового окружения. Компьютер устройствами и универсальное вычислительное устройство, работающее по программе. Мобильные устройства. Основные компоненты персональных компьютеров и мобильных устройств. Процессор. Оперативная и долговременная память. Устройства ввода и вывода. Программы для компьютеров. Пользователи и программисты. Прикладные программы (приложения), системное программное обеспечение (операционные системы). Запуск и завершение работы программы (приложения). Имя файла (папки, каталога). Сеть Интернет. Веб-страница, веб-сайт. Браузер. Поиск информации на веб-странице. Поисковые системы. Поиск информации по ключевым словам и по изображению. Достоверность информации, полученной из Интернета. Правила безопасного поведения в Интернете. Процесс аутентификации. Виды аутентификации (аутентификация по паролям, аутентификация с помощью SMS, аутентификация биометрическая аутентификация, через географическое местоположение, многофакторная аутентификация). Пароли для аккаунтов в социальных сетях.

### Теоретические основы информатики и ИКТ

Информация в жизни человека. Способы восприятия информации человеком. Роль зрения в получении человеком информации. Компьютерное зрение. Действия с информацией. Кодирование информации. Данные — записанная (зафиксированная) информация, которая может быть обработана автоматизированной системой.

### Алгоритмизация и основы программирования

алгоритма. Исполнители алгоритмов. Понятие Линейные алгоритмы. Циклические алгоритмы. Составление программ для управления исполнителем в среде блочного или текстового программирования.

#### Информационные технологии

Графический редактор. Растровые рисунки. Пиксель. Использование графических примитивов. Операции с фрагментами изображения: выделение, копирование, поворот, отражение. Текстовый редактор. Правила набора текста. Текстовый процессор. Редактирование текста. Проверка правописания. Расстановка переносов. Свойства символов. Шрифт. Типы шрифтов (рубленые, с засечками). Полужирное и курсивное начертание. Свойства абзацев: границы, абзацный отступ, интервал, выравнивание. Вставка изображений в текстовые документы. Обтекание изображений текстом. Компьютерные презентации. Слайд. Добавление на слайд текста и изображений. Работа с несколькими слайдами.

### **6 КЛАСС**

### Цифровая грамотность

Типы компьютеров: персональные компьютеры, встроенные компьютеры,

суперкомпьютеры. Иерархическая файловая система. Файлы и папки (*каталоги*). Путь к файлу (*папке, каталогу*). Полное имя файла (*папки, каталога*). Работа с файлами и каталогами средствами операционной системы: создание, копирование, перемещение, переименование и удаление файлов и папок (*каталогов*). Поиск файлов средствами операционной системы. Компьютерные вирусы и другие вредоносные программы. Программы для защиты от вирусов. Встроенные антивирусные средства операционных систем. Теоретические основы информатики и ИКТ. Информационные процессы. Получение, хранение, обработка и передача информации (*данных*). Двоичный код. Представление данных в компьютере как текстов в двоичном алфавите. Количество всевозможных слов (*кодовых комбинаций*) фиксированной длины в двоичном алфавите. Преобразование любого алфавита к двоичному. Информационный объём данных. Бит — минимальная единица количества информации — двоичный разряд. Байт, килобайт, мегабайт, гигабайт. Характерные размеры файлов раз личных типов (*страница текста, электронная книга, фотография, запись песни, видеоклип, полнометражный фильм*).

### **Алгоритмизация и основы программирования**

Среда текстового программирования. Управление исполнителем (*например, исполнителем Черепаха*). Циклические алгоритмы. Переменные. Разбиение задачи на подзадачи, использование вспомогательных алгоритмов (*процедур*). Процедуры с параметрами.

### **Информационные технологии**

Векторная графика. Создание векторных рисунков встроенными средствами текстового процессора или других программ (*приложений*). Добавление векторных рисунков в документы. Текстовый процессор. Структурирование информации с помощью списков. Нумерованные, маркированные и многоуровневые списки. Добавление таблиц в текстовые документы. Создание компьютерных презентаций. Интерактивные элементы. Гиперссылки.

## **ПЛАНИРУЕМЫЕ РЕЗУЛЬТАТЫ ОСВОЕНИЯ ПРОГРАММЫ ПО ИНФОРМАТИКЕ НА УРОВНЕ ОСНОВНОГО ОБЩЕГО ОБРАЗОВАНИЯ**

Изучение информатики и ИКТ в 5-6 классах направлено на достижение обучающимися личностных, метапредметных и предметных результатов освоения содержания учебного предмета.

## **ЛИЧНОСТНЫЕ РЕЗУЛЬТАТЫ**

Личностные результаты имеют направленность на решение задач воспитания, развития и социаизации обучающихся средствами предмета.

*Патриотическое воспитание:*

 ценностное отношение к отечественному культурному, историческому и научному наследию; понимание значения информатики и ИКТ как науки в жизни современного общества; заинтересованность в научных знаниях о цифровой трансформации современного общества.

*Духовно-нравственное воспитание:*

 ориентация на моральные ценности и нормы в ситуациях нравственного выбора; готовность оценивать своё поведение и поступки, а также поведение и поступки других людей с позиции нравственных и правовых норм с учётом осознания последствий поступков; активное неприятие асоциальных поступков, в том числе в сети Интернет.

*Гражданское воспитание:* 

- представление о социальных нормах и правилах межличностных отношений в коллективе, в том числе в социальных сообществах;
- соблюдение правил безопасности, в том числе навыков безопасного поведения в интернет-среде;
- ориентация на совместную деятельность при выполнении учебных, познавательных задач, создании учебных проектов;
- стремление к взаимопониманию и взаимопомощи в процессе этой учебной деятельности;
- стремление оценивать своё поведение и поступки своих товарищей с позиции нравственных и правовых норм с учётом осознания последствий поступков. *Ценности научного познания:*
- наличие представлений об информации, информационных процессах и информационных технологиях, соответствующих современному уровню развития науки и общественной практики;
- интерес к обучению и познанию;
- любознательность;
- стремление к самообразованию;
- овладение начальными навыками исследовательской деятельности, установка на осмысление опыта, наблюдений, поступков и стремление совершенствовать пути достижения индивидуального и коллективного благополучия;

• наличие базовых навыков самостоятельной работы с учебными текстами, справочной литературой, разнообразными средствами информационных технологий, а также умения самостоятельно определять цели своего обучения, ставить и формулировать для себя новые задачи в учёбе и познавательной деятельности. развивать  $\mathbf{H}$ интересы своей познавательной МОТИВЫ деятельности.

Формирование культуры здоровья:

- установка на здоровый образ жизни, в том числе и за счёт освоения и соблюдения требований безопасной эксплуатации средств ИКТ. Трудовое воспитание:
- интерес к практическому изучению профессий в сферах профессиональной информатикой. программированием деятельности. связанных  $\mathbf{c}$  $\overline{M}$ информационными технологиями, основанных на достижениях науки информатики и ИКТ и научно-технического прогресса. Экологическое воспитание:
- наличие представлений о глобальном характере экологических проблем и путей их решения, в том числе с учётом возможностей ИКТ. Адаптация обучающегося к изменяющимся условиям социальной среды:
- освоение обучающимися социального опыта, основных социальных ролей, соответствующих деятельности велушей возраста. HODM правил  $\overline{M}$ общественного поведения, форм социальной жизни в группах и сообществах, в том числе в виртуальном пространстве.

# МЕТАПРЕДМЕТНЫЕ РЕЗУЛЬТАТЫ

Метапредметные результаты освоения образовательной программы  $\Pi$ O информатике отражают овладение универсальными учебными действиями познавательными, коммуникативными, регулятивными.

### Универсальные познавательные действия

Базовые логические действия:

- умение определять понятия, создавать обобщения, устанавливать аналогии, классифицировать, самостоятельно выбирать основания и критерии для классификации, причинно-следственные устанавливать связи, строить логические рассуждения, делать умозаключения (индуктивные, дедуктивные и по аналогии) и выводы;
- умение создавать, применять и преобразовывать знаки и символы, модели и схемы для решения учебных и познавательных задач;
- самостоятельно выбирать способ решения учебной задачи (сравнивать несколько вариантов решения, выбирать наиболее подходящий с учётом самостоятельно выделенных критериев). Базовые исследовательские действия:
- формулировать вопросы, фиксирующие разрыв между реальным  $\overline{M}$ желательным состоянием ситуации, объекта, и самостоятельно устанавливать

искомое и данное;

- оценивать применимость и достоверность информации, полученной в ходе исследования;
- прогнозировать возможное дальнейшее развитие процессов, событий и их последствия в аналогичных или сходных ситуациях, а также выдвигать предположения об их развитии в новых условиях и контекстах. Работа с информацией:
- дефицит • ВЫЯВЛЯТЬ информации, данных, необходимых ДЛЯ решения поставленной задачи:
- применять основные методы и инструменты при поиске и отборе информации из источников с учётом предложенной учебной задачи и заданных критериев;
- выбирать, анализировать, систематизировать и интерпретировать информацию различных видов и форм представления;
- выбирать оптимальную форму представления информации и иллюстрировать  $\bullet$ решаемые задачи несложными схемами, диаграммами, иными графическими объектами и их комбинациями;
- оценивать достоверность информации по критериям, предложенным учителем или сформулированным самостоятельно;
- запоминать и систематизировать информацию.

# Универсальные коммуникативные действия

Общение:

- сопоставлять свои суждения с суждениями других участников диалога, обнаруживать различие и сходство позиций;
- публично представлять результаты выполненного опыта (эксперимента, исследования, проекта);
- выбирать формат выступления с учётом задач презентации и особенностей аудитории и в соответствии с ним составлять устные и письменные тексты с использованием иллюстративных материалов. Совместная деятельность (сотрудничество):
- понимать и использовать преимущества командной и индивидуальной работы проблемы, при решении конкретной **B** TOM числе при создании информационного продукта;
- принимать цель совместной информационной деятельности по сбору, обработке, передаче, формализации информации; коллективно строить действия по её достижению: распределять роли, договариваться, обсуждать процесс и результат совместной работы;
- выполнять свою часть работы с информацией или информационным продуктом, достигая качественного результата по своему направлению и координируя свои действия с другими членами команды;
- оценивать качество своего вклада в общий информационный продукт по критериям, самостоятельно сформулированным участниками взаимодействия;
- сравнивать результаты с исходной задачей и вклад каждого члена команды в  $\bullet$ достижение результатов, разделять сферу ответственности и проявлять

готовность к предоставлению отчёта перед группой.

### **Универсальные регулятивные действия**

*Самоорганизация:*

- выявлять в жизненных и учебных ситуациях проблемы, требующие решения;
- составлять алгоритм решения задачи (*или его часть*), выбирать способ решения учебной задачи с учётом имеющихся ресурсов и собственных возможностей, аргументировать выбор варианта решения задачи;
- составлять план действий (*план реализации намеченного алгоритма решения*), корректировать предложенный алгоритм с учётом получения новых знаний об изучаемом объекте.

*Самоконтроль (рефлексия):*

- владеть способами самоконтроля, самомотивации и рефлексии;
- учитывать контекст и предвидеть трудности, которые могут возникнуть при решении учебной задачи, адаптировать решение к меняющимся обстоятельствам;
- вносить коррективы в деятельность на основе новых обстоятельств, изменившихся ситуаций, установленных ошибок, возникших трудностей;
- оценивать соответствие результата цели и условиям. *Эмоциональный интеллект:*
- ставить себя на место другого человека, понимать мотивы и намерения другого.

*Принятие себя и других:*

 осознавать невозможность контролировать всё вокруг даже в условиях открытого доступа к любым объёмам информации.

# ПРЕДМЕТНЫЕ РЕЗУЛЬТАТЫ

### $5$  класс

- соблюдать правила гигиены и безопасности при работе с компьютером и другими элементами цифрового окружения; иметь представление о правилах безопасного поведения в Интернете;
- называть основные компоненты персональных компьютеров и мобильных устройств, объяснять их назначение;
- понимать содержание понятий «программное обеспечение», «операционная система», «файл»:
- искать информацию в Интернете (в том числе, по ключевым словам, по изображению);
- критически относиться к найденной информации, осознавая опасность для личности и общества распространения вредоносной информации;
- запускать прикладные программы (приложения) и завершать их работу;
- пояснять на примерах смысл понятий «алгоритм», «исполнитель», «программа управления исполнителем», «искусственный интеллект»;
- составлять программы для управления исполнителем в среде блочного или текстового программирования  $\mathbf{c}$ использованием последовательного выполнения операций и циклов;
- создавать, редактировать, форматировать и сохранять текстовые документы; знать правила набора текстов; использовать автоматическую проверку правописания; устанавливать свойства отдельных символов, слов и абзацев; иллюстрировать документы с помощью изображений;
- создавать и редактировать растровые изображения; использовать инструменты графического выполнения операций релактора ЛЛЯ  $\mathbf{c}$ фрагментами изображения;
- создавать компьютерные презентации, включающие текстовую и графическую информацию.

## 6 класс

- ориентироваться в иерархической структуре файловой системы: записывать полное имя файла или папки (каталога), путь к файлу или папке (каталогу);
- работать с файловой системой персонального компьютера с использованием графического интерфейса: создавать, копировать, перемещать, переименовывать и удалять файлы и папки (каталоги), выполнять поиск файлов;
- защищать информацию, в том числе персональные данные, от вредоносного программного обеспечения с использованием встроенных в операционную систему или распространяемых отдельно средств защиты;
- пояснять на примерах смысл понятий «информационный процесс», «обработка информации», «хранение информации», «передача информации»;
- иметь представление об основных единицах измерения информационного объёма ланных:
- сравнивать размеры текстовых, графических, звуковых файлов и видеофайлов;
- разбивать задачи на подзадачи;
- составлять программы для управления исполнителем в среде текстового программирования, в том числе с использованием циклов и вспомогательных алгоритмов (*процедур*) с параметрами;
- объяснять различие между растровой и векторной графикой;
- создавать простые векторные рисунки и использовать их для иллюстрации создаваемых документов;
- создавать и редактировать текстовые документы, содержащие списки, таблицы;
- создавать интерактивные компьютерные презентации, в том числе с элементами анимации.

### **ТЕМАТИЧЕСКОЕ ПЛАНИРОВАНИЕ**

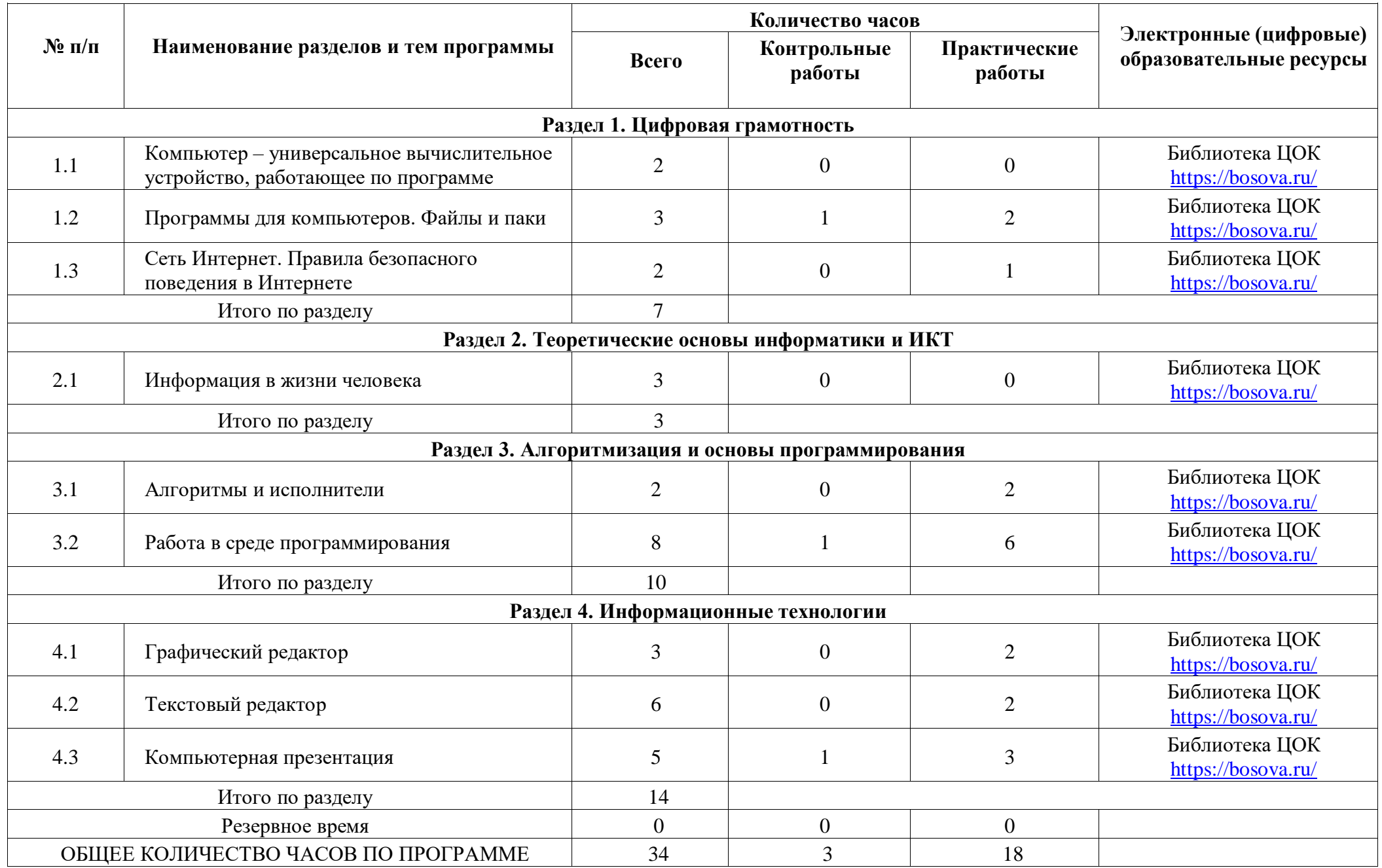

### **ТЕМАТИЧЕСКОЕ ПЛАНИРОВАНИЕ**

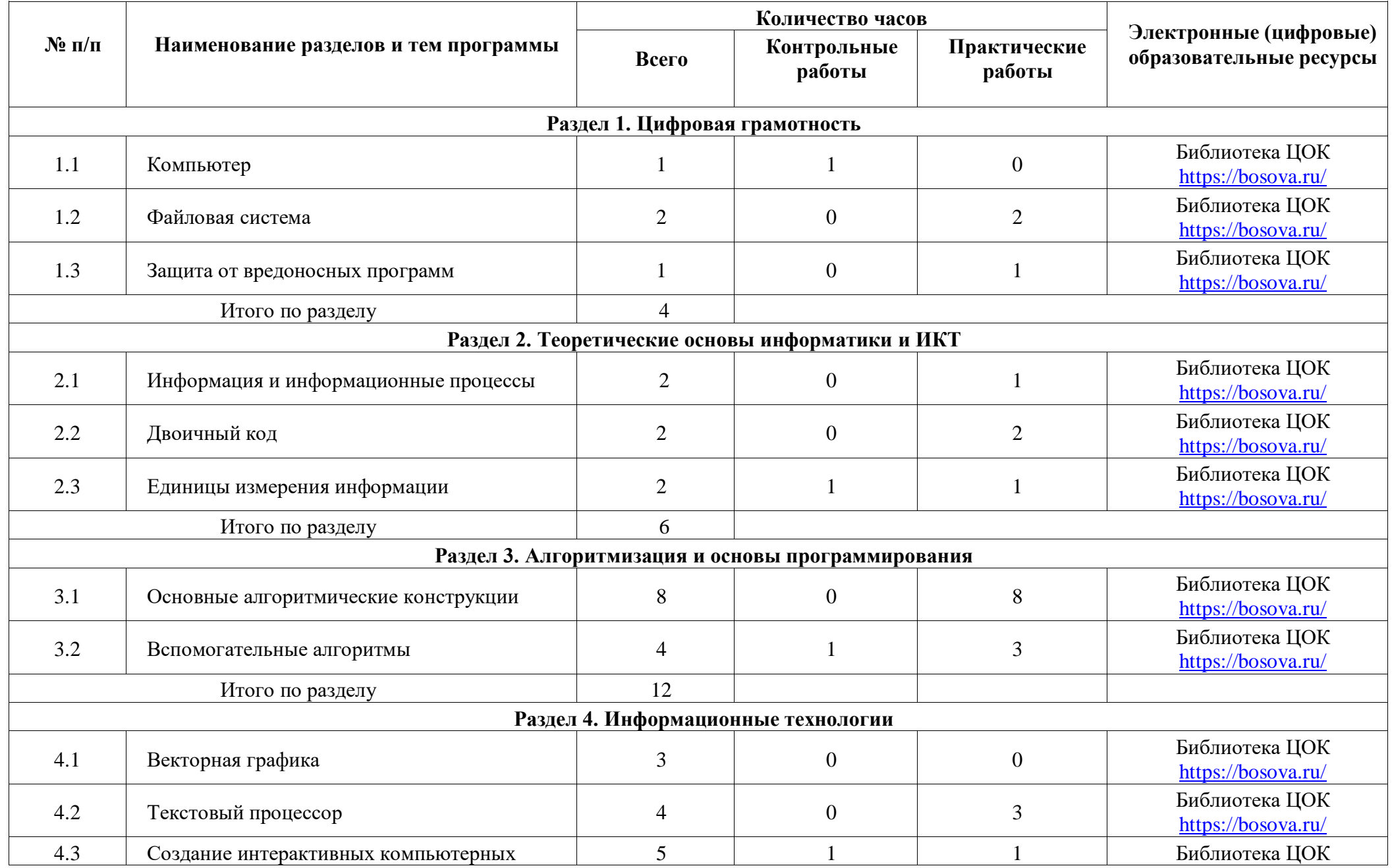

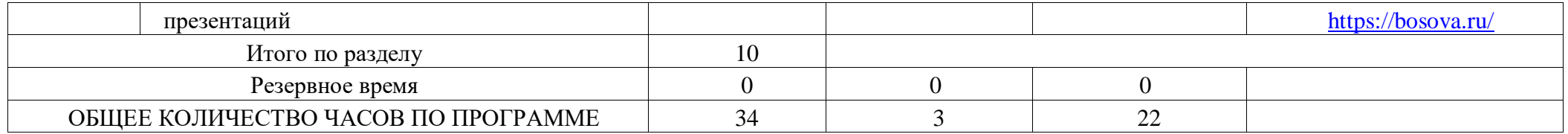

### **ПОУРОЧНОЕ ПЛАНИРОВАНИЕ**

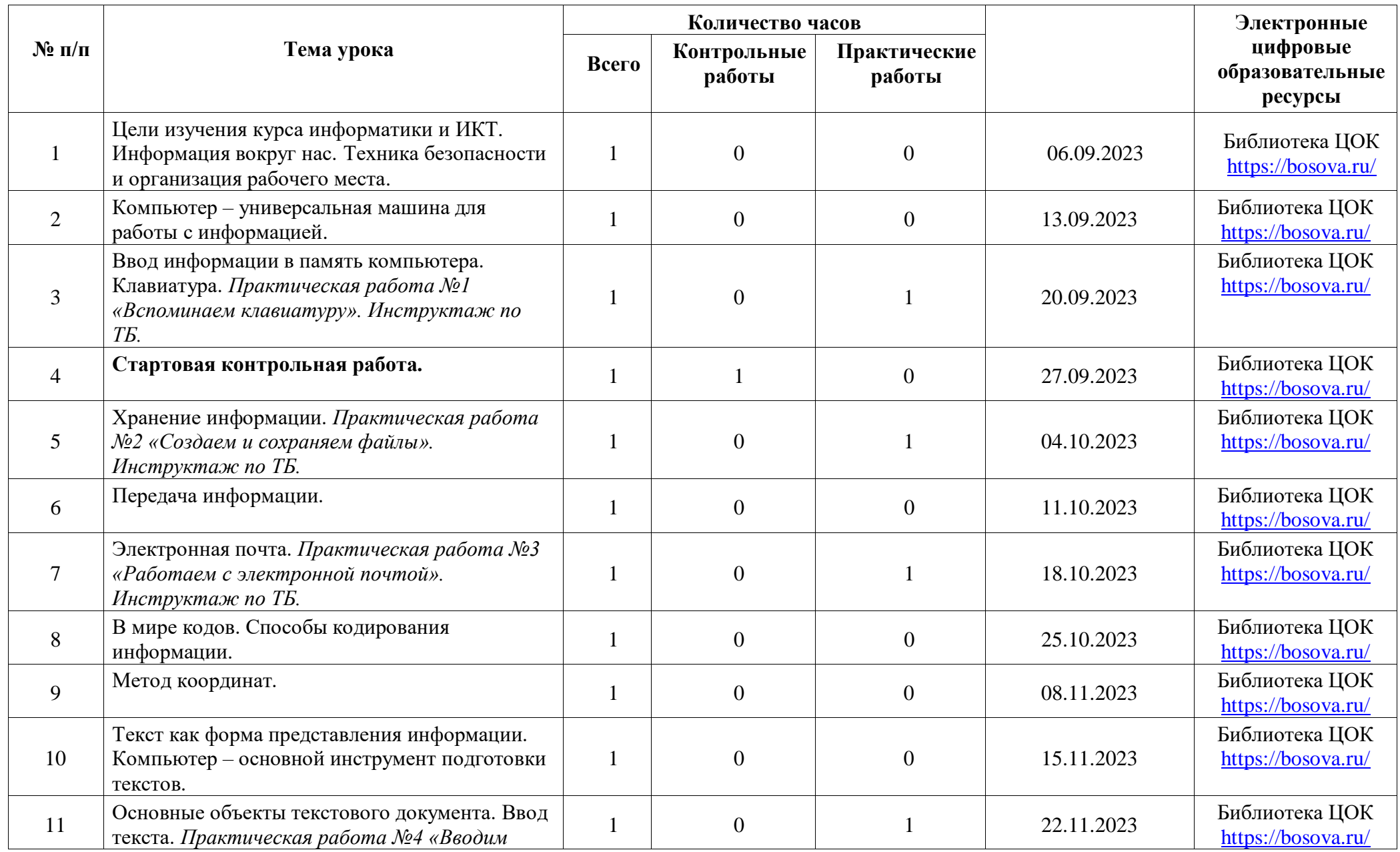

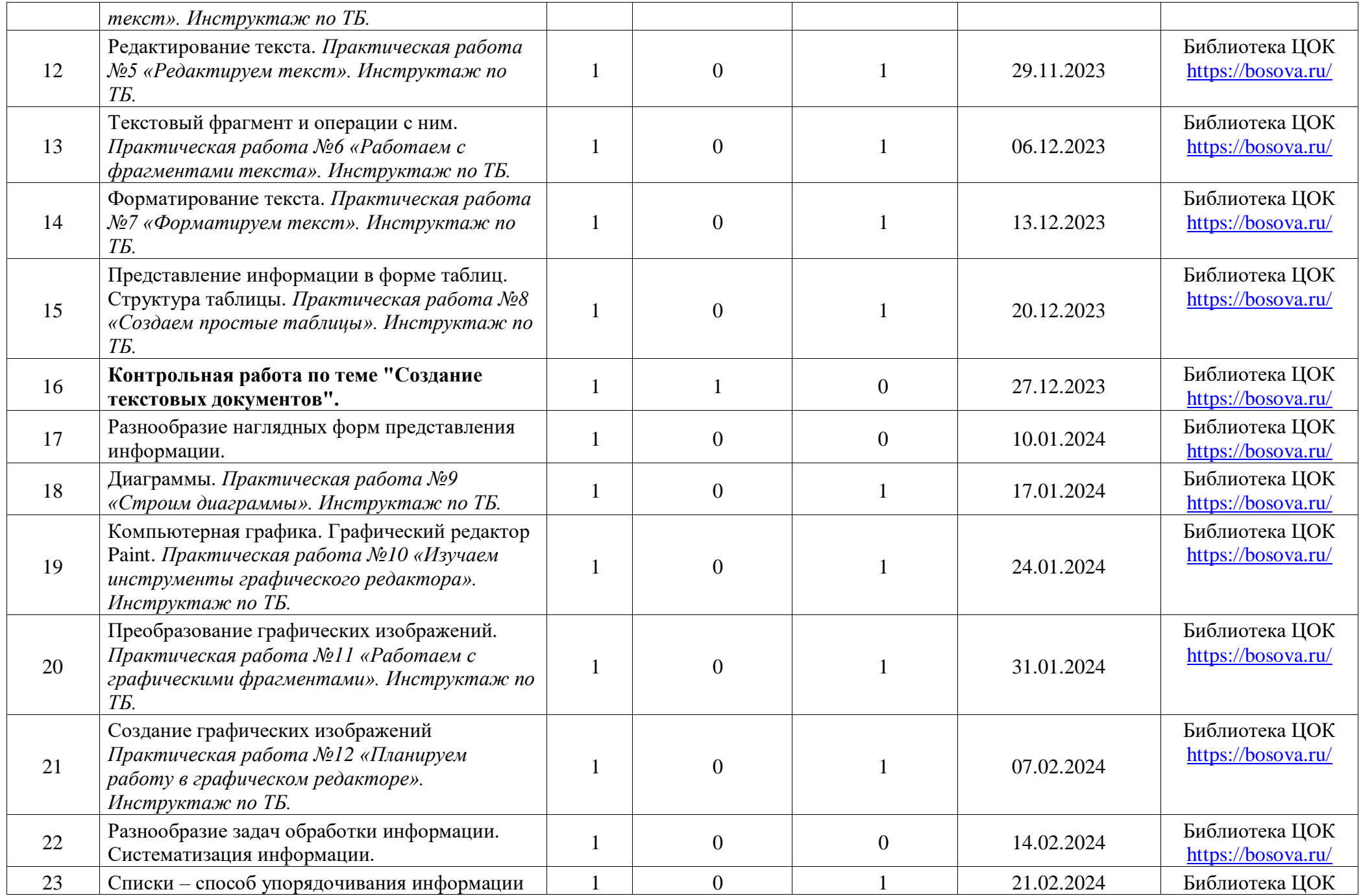

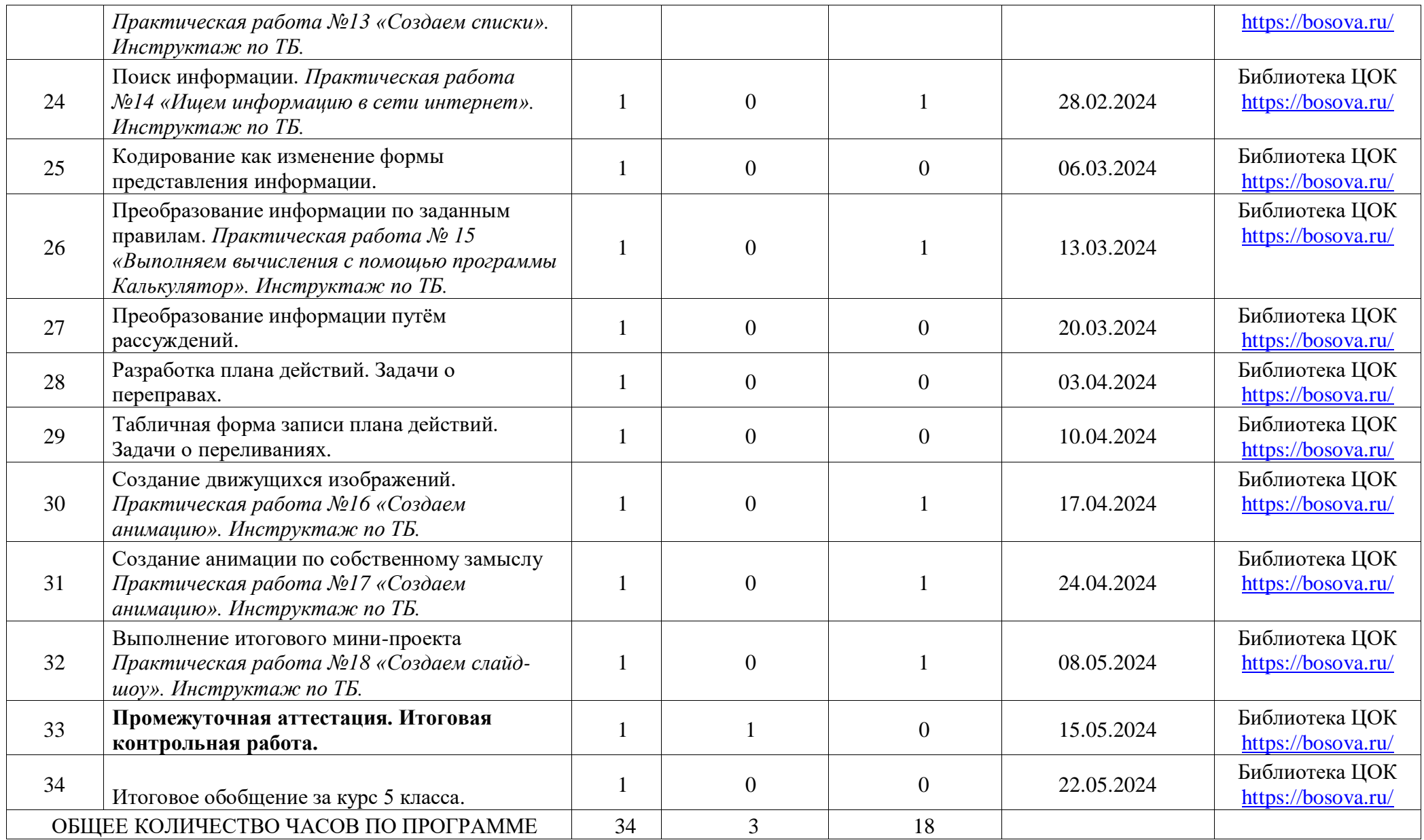

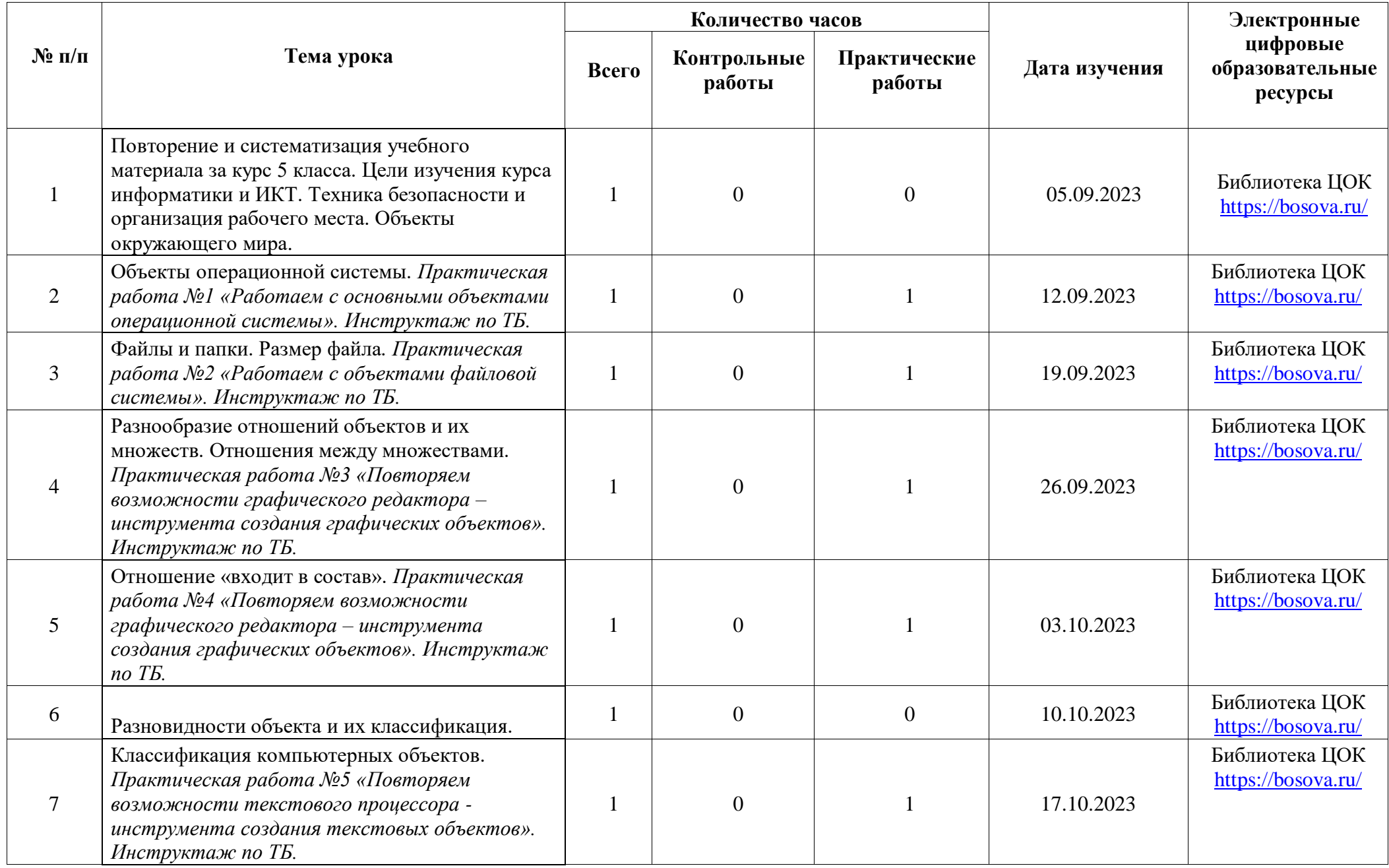

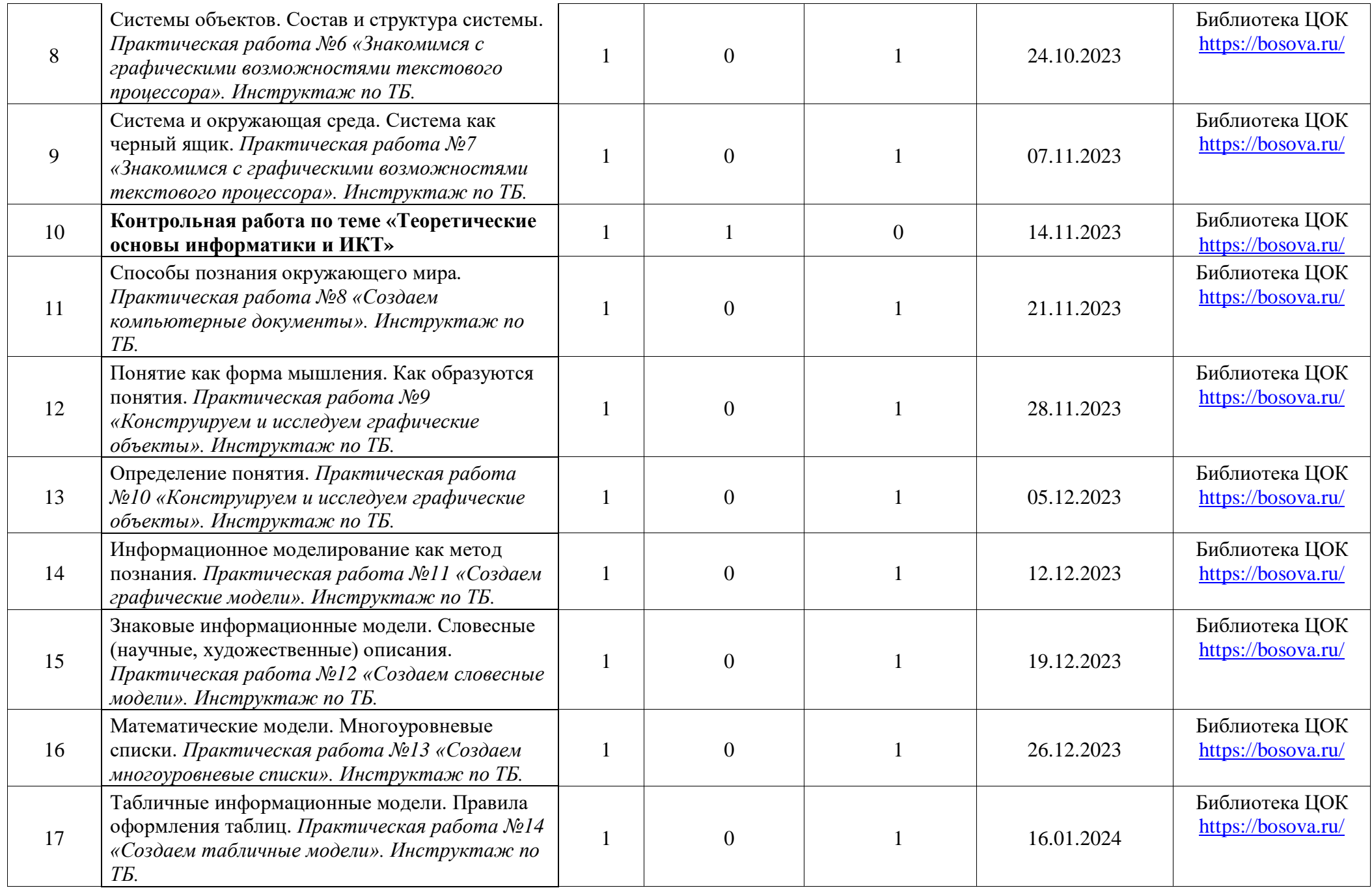

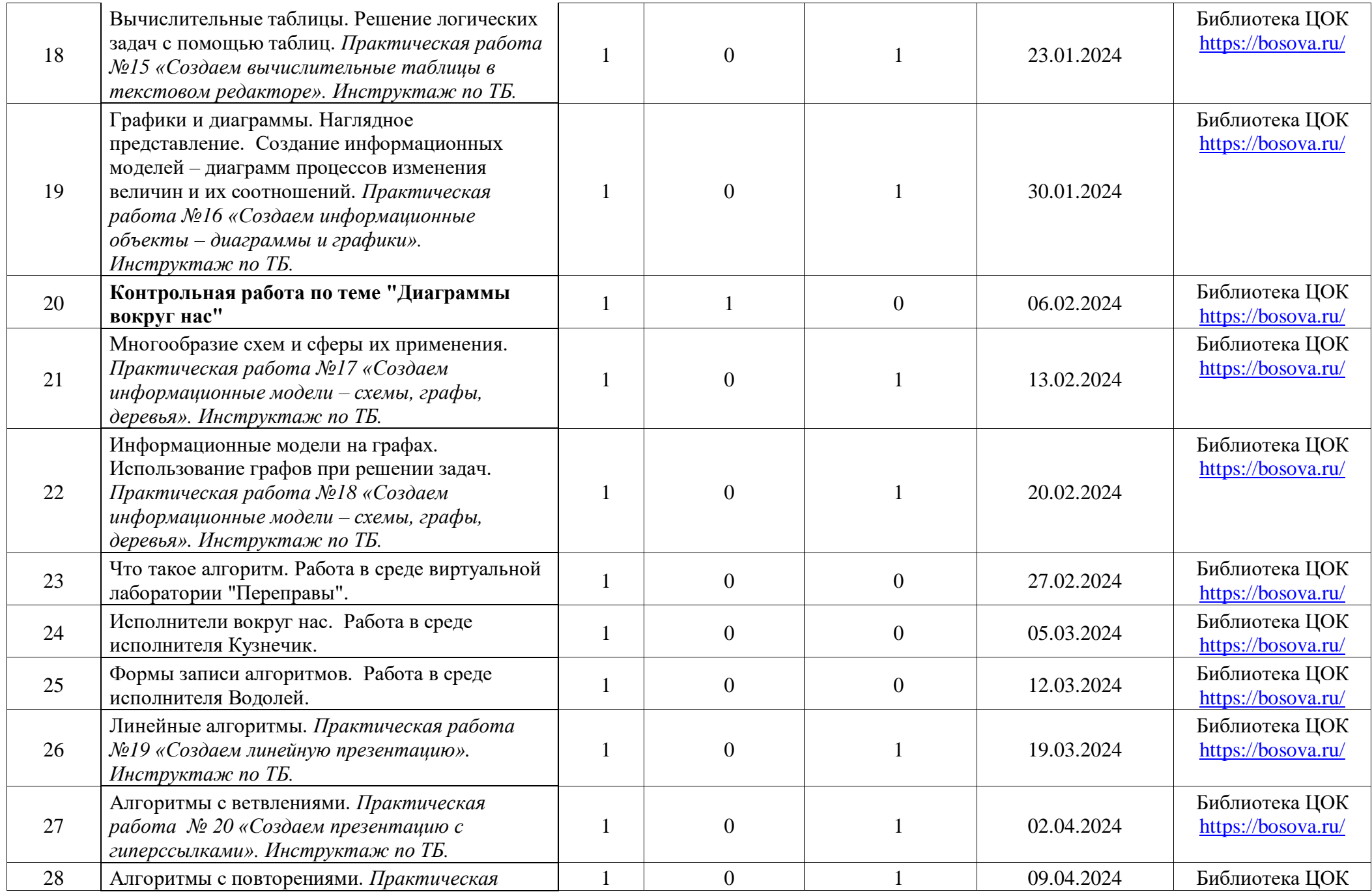

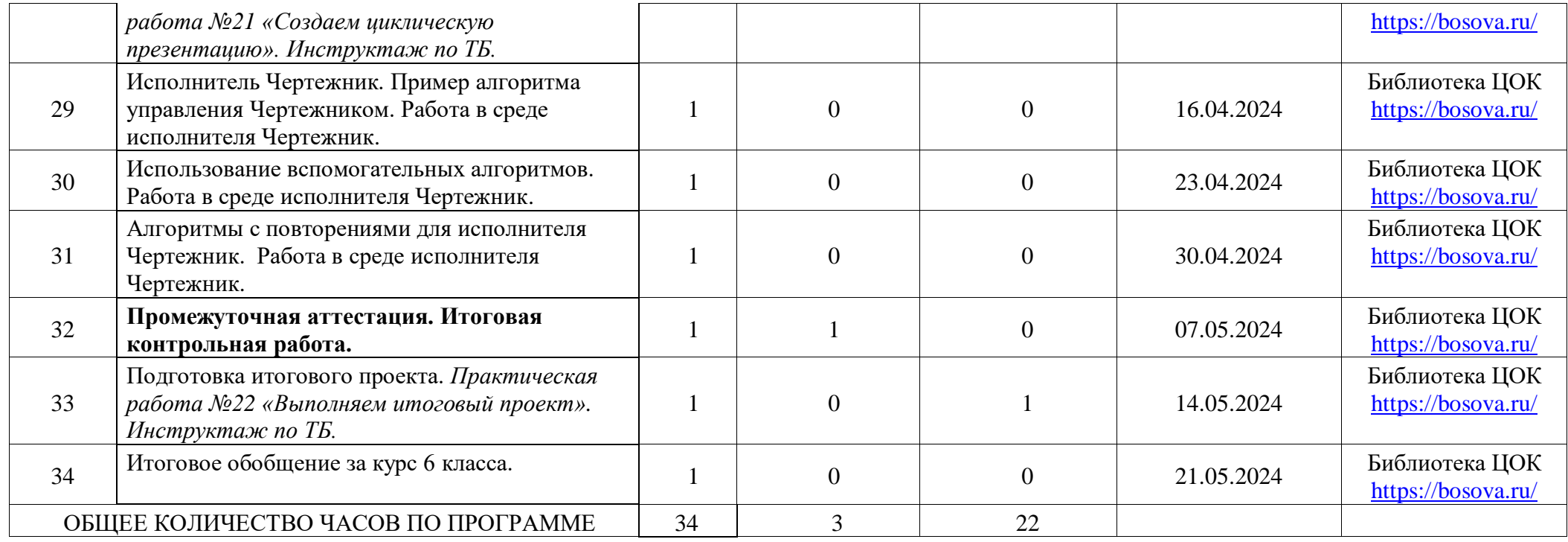

# **УЧЕБНО-МЕТОДИЧЕСКОЕ ОБЕСПЕЧЕНИЕ ОБРАЗОВАТЕЛЬНОГО ПРОЦЕССА ОБЯЗАТЕЛЬНЫЕ УЧЕБНЫЕ МАТЕРИАЛЫ ДЛЯ УЧЕНИКА**

Информатика: учебник для 5 класс/ Л.Л. Босова, А.Ю. Босова. – 7-е изд., стереотип. – М.: БИНОМ. Лаборатория знаний, 2017

Информатика: учебник для 6 класс/ Л.Л. Босова, А.Ю. Босова. – 6-е изд., стереотип. – М.: БИНОМ. Лаборатория знаний, 2017

## **МЕТОДИЧЕСКИЕ МАТЕРИАЛЫ ДЛЯ УЧИТЕЛЯ**

Информатика. 5-6 классы: Методическое пособие/Л.Л. Босова, А.Ю. Босова, А.В. Анатольев, Н.А. Аквилянов. - 4-е издание, исправленное. - Москва: ООО "Бином". Лаборатория знаний".

Информатика. 5 класс: самостоятельные и контрольные работы/Л.Л. Босова, А.Ю. Босова, Н.А. Аквилянов. ООО БИНОМ. Лаборатория знаний"; АО "Издательство Просвещение";

Информатика. 6 класс: самостоятельные и контрольные работы/Л.Л. Босова, А.Ю. Босова, Н.А. Аквилянов. ООО БИНОМ. Лаборатория знаний"; АО "Издательство Просвещение"

# **ЦИФРОВЫЕ ОБРАЗОВАТЕЛЬНЫЕ РЕСУРСЫ И РЕСУРСЫ СЕТИ ИНТЕРНЕТ**

- 1. [https://resh.edu.ru](https://resh.edu.ru/)
- 2. [https://bosova.ru](https://bosova.ru/)